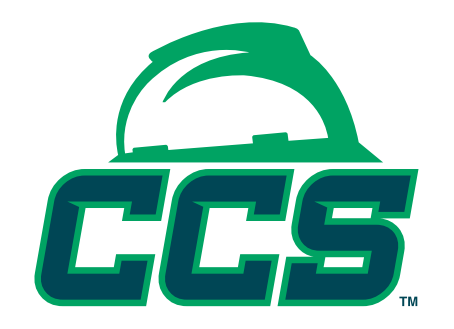

## Safesite Card Manager Instructional Guide

## **Step one: Register as a Card Manager on www.ccssafesite.org.**

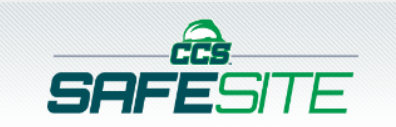

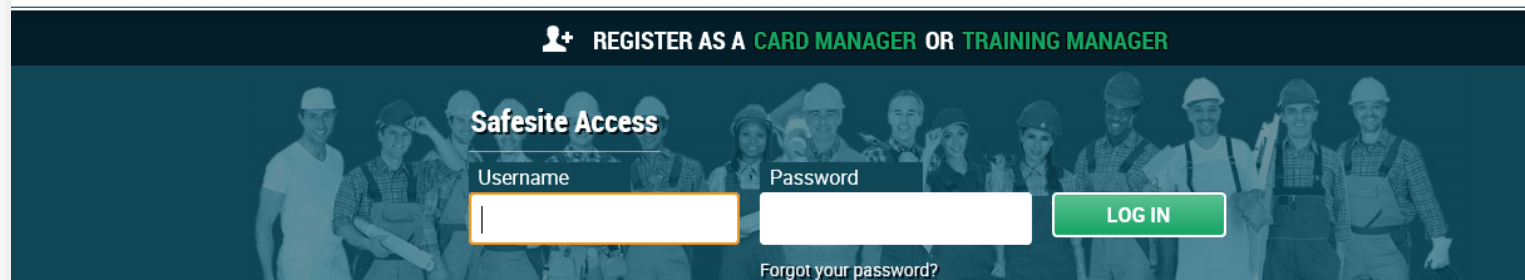

## **Welcome to Safesite**

The CCS (formerly MICCS) Safesite© substance abuse card validation system allows qualified, registered card managers to obtain the status of field or office personnel in an anonymous and efficient manner. The system combines substance abuse records from the CCS Substance Abuse Program and several other reciprocal CCS programs into one database for the construction industry to validate employee substance abuse records in one location. The report the system provides a card manager is in an anonymous, easy to evaluate format that ensures that all past drug testing records for each and every employee under the CCS program are transferred from jobsite to jobsite. This greatly reduces duplication of testing and the ability for employees to have records in multiple substance abuse programs.

If you have any questions about beginning the process of:

**This is a snapshot of the application. This is a fairly simple application. You will start by selecting your application status. Most will register as a contractor. The owner is considered the company requesting the construction work be performed. You simply fill in the required information and submit the form. Once we receive your application, we will consider it for approval. Once you have been approved, you will receive an email with your password.**

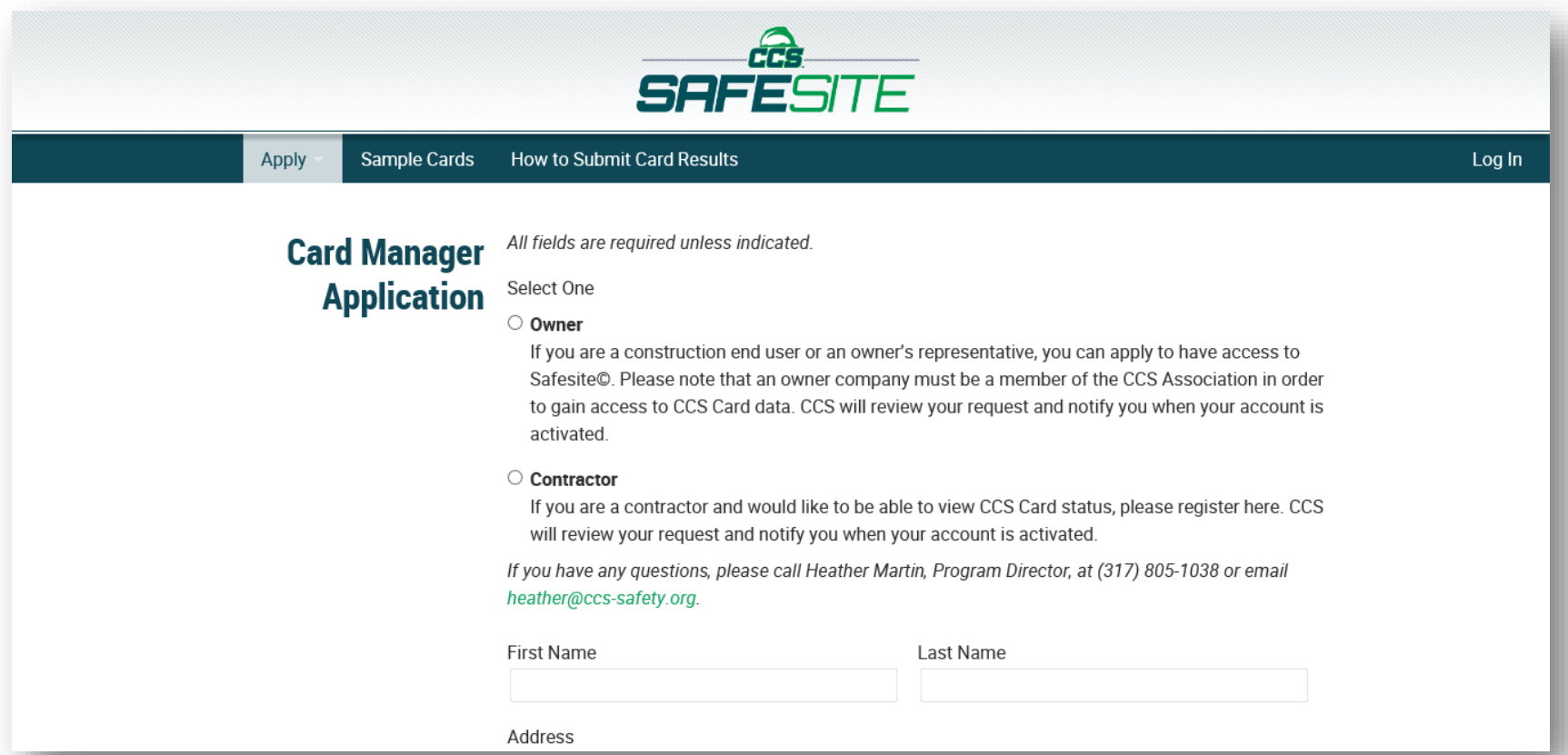

## **Step two: Retrieve an employee.**

**You will need either the employee's CCS card number or name and last five digits of the social security number. Remember the employee needs to have a CCS card to be in Construction Safesite. Also note, that the social security number option only works if the employee provided this information to MTS. If searching by card number, you can enter multiple numbers at once.**

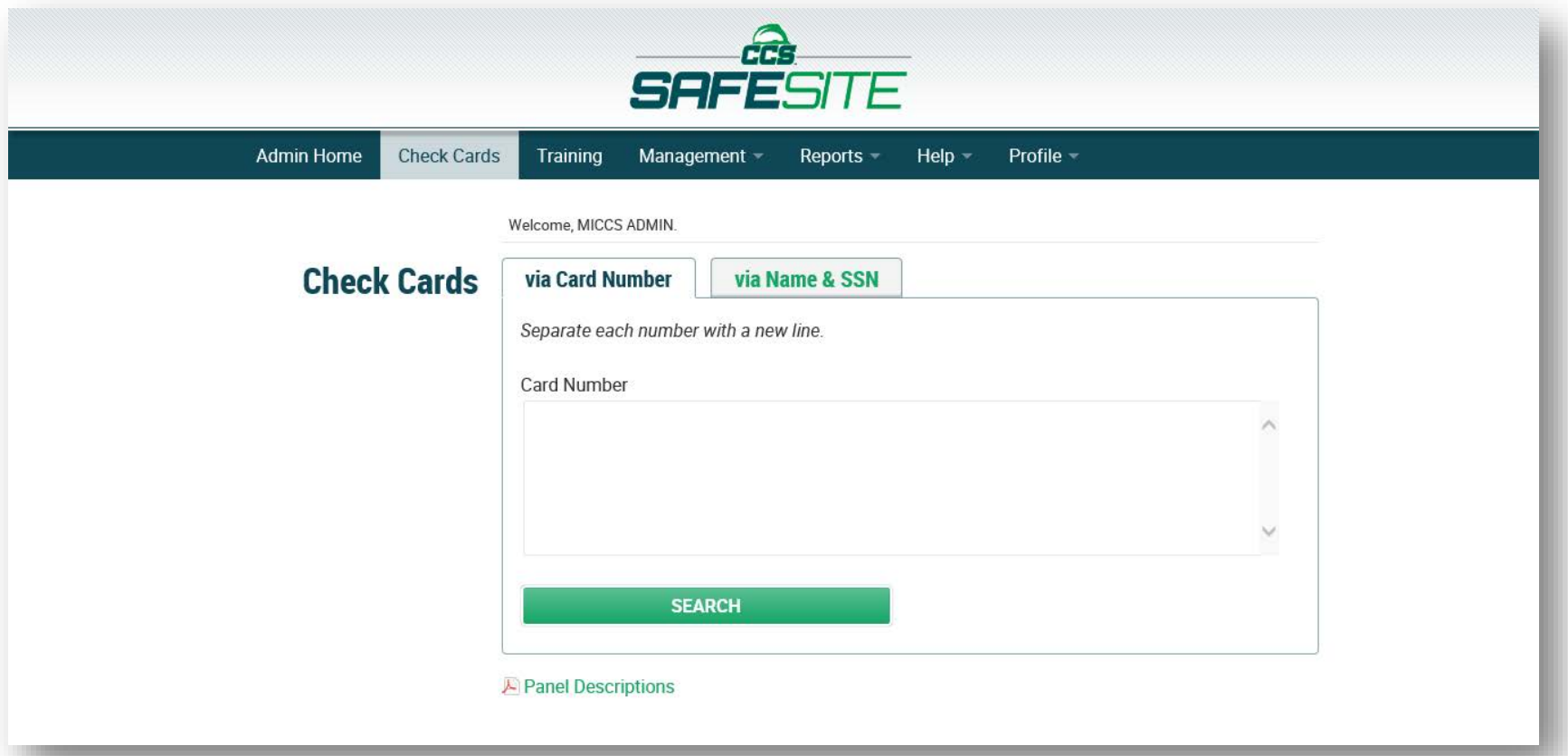

**Step three: Click Search**

**Once you have entered your search information you will click the search button. The search results will appear below your search button.** 

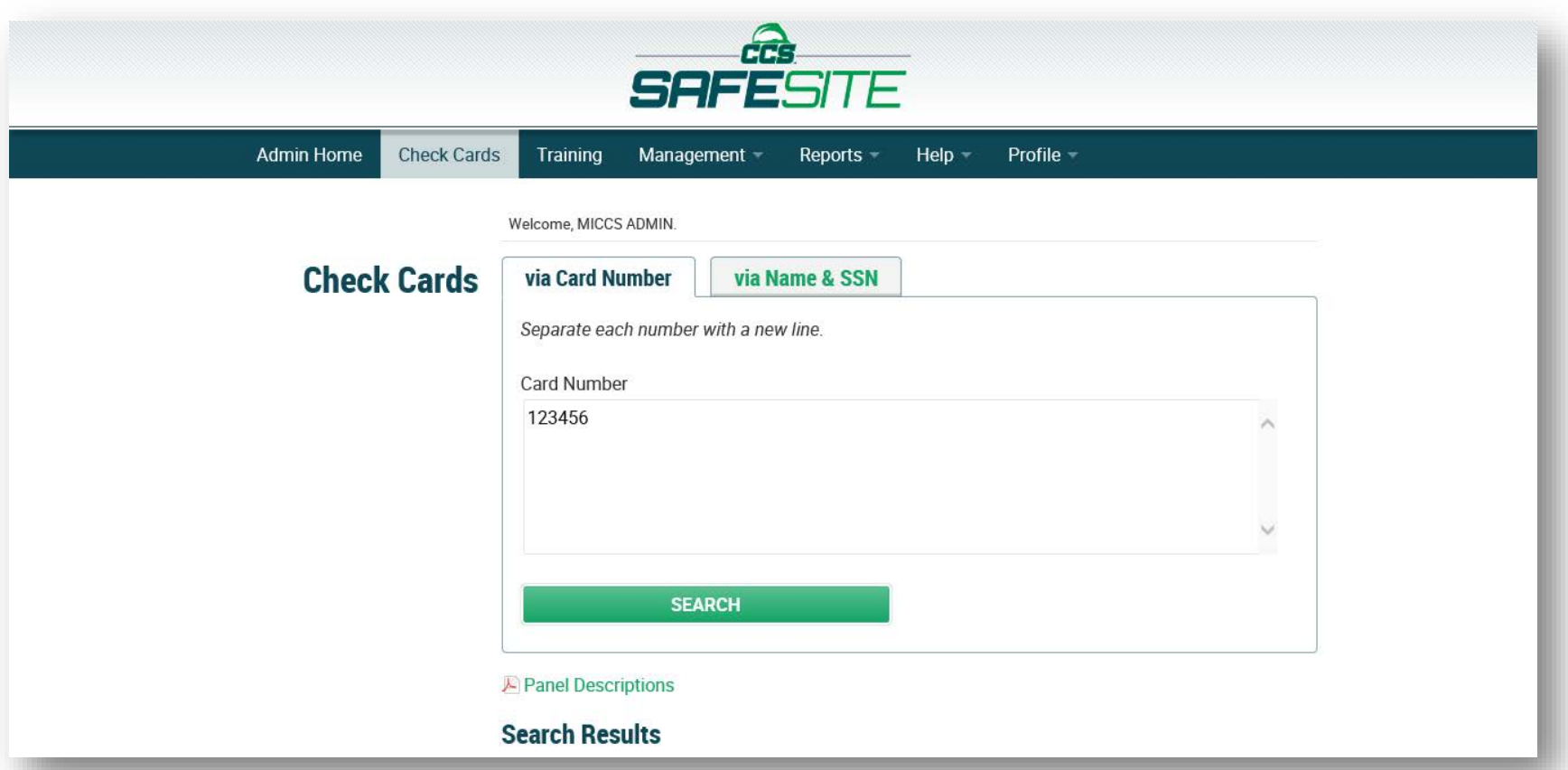

**Safesite also offers a email system and phone system. Instructions for both can be located under the Help button.**

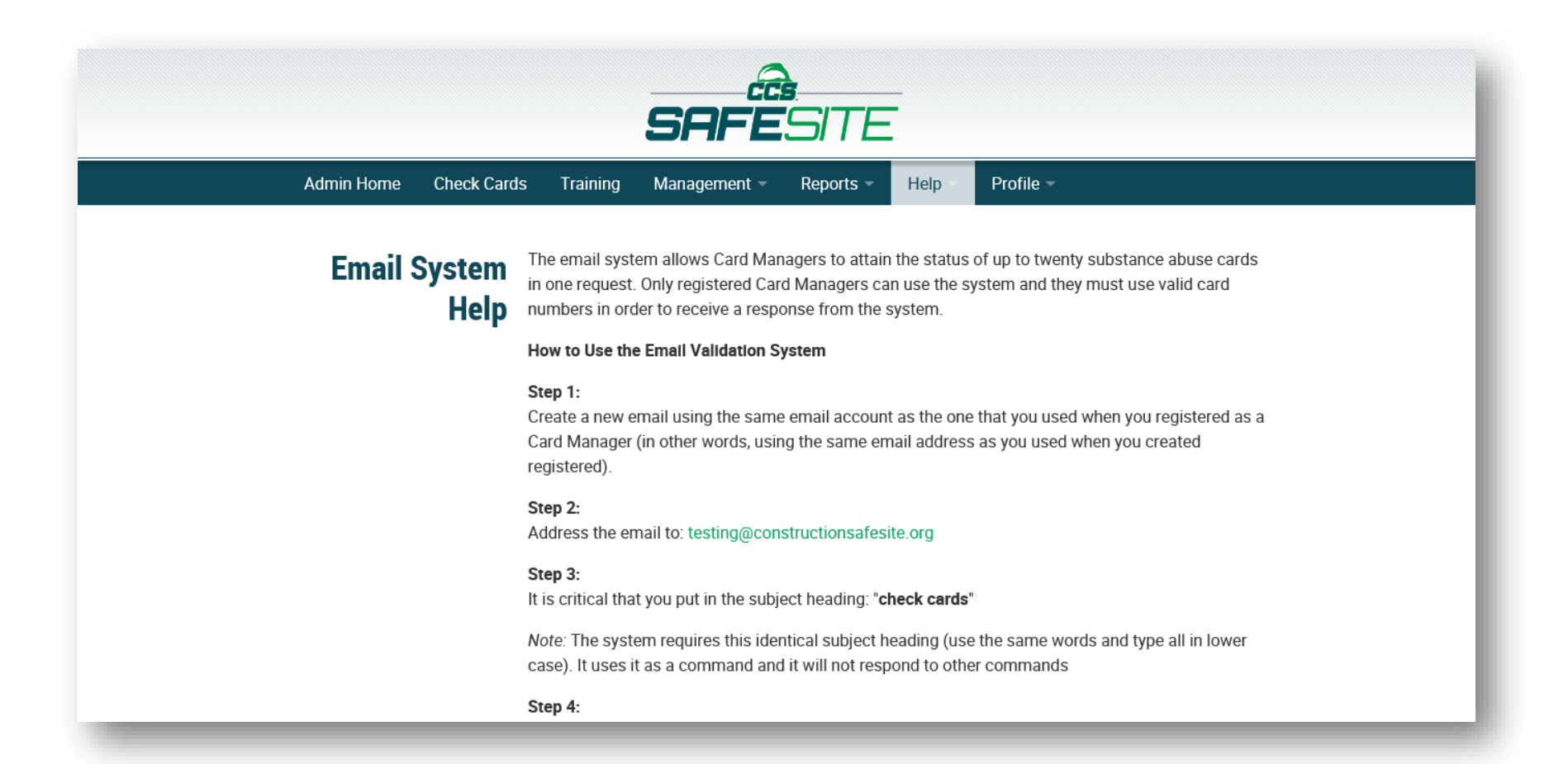